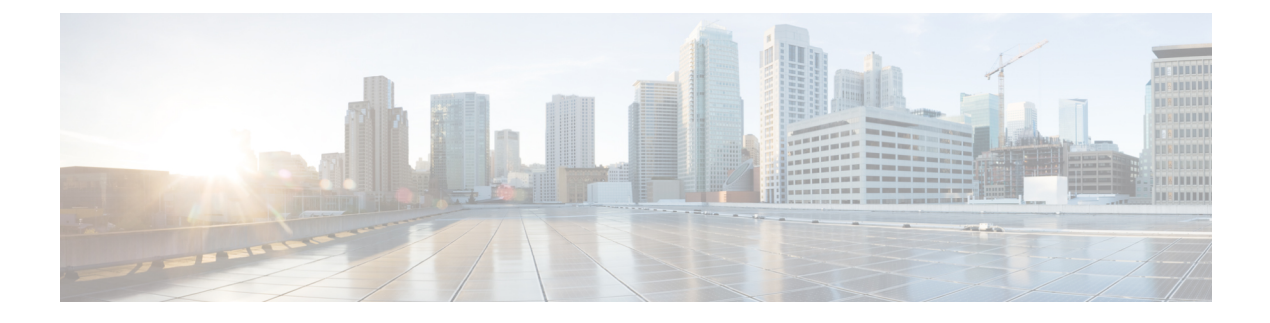

# **Cisco NSF with SSO** の設定

- [機能情報の確認](#page-0-0) (1 ページ)
- NSF with SSO [の前提条件](#page-0-1) (1 ページ)
- NSF with SSO [の制約事項](#page-1-0) (2 ページ)
- NSF with SSO [に関する情報](#page-1-1) (2 ページ)
- Cisco NSF with SSO [の設定方法](#page-8-0) (9 ページ)

# <span id="page-0-0"></span>機能情報の確認

ご使用のソフトウェアリリースでは、このモジュールで説明されるすべての機能がサポートさ れているとは限りません。最新の機能情報および警告については、使用するプラットフォーム およびソフトウェア リリースの Bug Search Tool およびリリース ノートを参照してください。 このモジュールに記載されている機能の詳細を検索し、各機能がサポートされているリリース のリストを確認する場合は、このモジュールの最後にある機能情報の表を参照してください。

プラットフォームのサポートおよびシスコ ソフトウェア イメージのサポートに関する情報を 検索するには、Cisco Feature Navigator を使用します。Cisco Feature Navigator には、 [http://www.cisco.com/go/cfn](www.cisco.com/go/cfn) からアクセスします。Cisco.com のアカウントは必要ありません。

# <span id="page-0-1"></span>**NSF with SSO** の前提条件

NSF with SSO の前提条件と考慮事項を次に示します。

- ルーティング プロトコルの使用には IP Services ライセンス レベルが必要です。ルーティ ング用 EIGRP スタブおよび OSPF は、IP Base ライセンス レベルでサポートされます。
- NSF の BGP サポートでは、ネイバー ネットワーキング デバイスが NSF 認識である必要 があります。つまり、デバイスにはグレースフルリスタート機能があり、セッション確立 中にOPENメッセージ内でこの機能をアドバタイズする必要があります。NSF対応ルータ が特定の BGP ネイバーにグレースフル リスタート機能がないことを検出すると、NSF 対 応セッションをそのネイバーと確立しません。グレースフルリスタート機能のある他のす べてのネイバーは、この NSF 対応ネットワーキング デバイスと NSF 対応セッションを継 続します。

• OSPF NSF では、すべてのネイバー ネットワーキング デバイスが NSF を認識する必要が あります。NSF 対応ルータが特定のネットワーク セグメントで NSF 非認識ネイバーを検 出すると、そのセグメントで NSF 機能をディセーブルにします。NSF 対応または NSF 認 識ルータで完全に構成された他のネットワーク セグメントに対しては、継続して NSF 機 能を提供します。

## <span id="page-1-0"></span>**NSF with SSO** の制約事項

NSF with SSO の制約事項を次に示します。

- IP マルチキャスト ルーティングは SSO を認識しないため、NSF はサポートされません。
- NSF は、IOS-XE ソフトウェアが LAN Base モードで動作している場合は、サポートされ ません。
- NSF が動作するには、SSO をデバイス上に設定する必要があります。
- グレースフル リスタート機能をサポートするためには、すべてのレイヤ 3 のネイバー デ バイスが NSF Helper または NSF 対応である必要があります。
- IETFの場合、すべてのネイバーデバイスでNSF認識ソフトウェアイメージが実行されて いる必要があります。

# <span id="page-1-1"></span>**NSF with SSO** に関する情報

#### **NSF with SSO** の概要

スイッチでは、アクティブ スイッチが使用できなくなった場合にスタンバイ スイッチが処理 を引き継ぐようにすることで、障害耐性をサポートします。Cisco Nonstop Forwarding(NSF) は、ステートフルスイッチオーバー(SSO)と連動して、ネットワークを使用できない時間を 最小限に抑えます。

NSF には次の利点があります。

- ネットワークのアベイラビリティの向上:NSF は、ユーザのセッション情報がスイッチ オーバー後も維持されるように、ネットワークトラフィックとアプリケーションのステー ト情報を転送し続けます。
- ネットワーク全体の安定性:ネットワークの安定性は、ネットワーク内でルータに障害が 発生し、ルーティング テーブルが失われたときに作成されるルート フラップの数を減ら すことで改善できます。
- 隣接ルータはリンクフラップを検出しません。インターフェイスはスイッチオーバーの間 アップ状態のままなので、隣接ルータはリンクフラップを検出しません(リンクがダウン して、アップに戻ることはありません)。
- ルーティング フラップの回避:SSO がスイッチオーバー時にネットワーク トラフィック を転送し続けるので、ルーティング フラップが回避されます。
- スイッチオーバーの前に確立したユーザ セッションを維持します。

アクティブスイッチとスタンバイスイッチ間でキープアライブメッセージが送受信されます。

- スタンバイ スイッチが応答しない場合は、新しいスタンバイ スイッチが選択されます。
- アクティブ スイッチが応答しない場合は、スタンバイ スイッチがアクティブ スイッチに なります。

加えて、すべてのスタック メンバーで hello メッセージが送受信されます。

- スタック メンバーが応答しない場合は、そのメンバーがスタックから削除されます。
- スタンバイ スイッチが応答しない場合は、新しいスタンバイ スイッチが選択されます。
- アクティブ スイッチが応答しない場合は、スタンバイ スイッチがアクティブ スイッチに なります。

### **SSO** の動作

スタンバイスイッチは、SSOモードで稼働する場合、完全に初期化されたステートで起動し、 アクティブスイッチの固定コンフィギュレーションおよび実行コンフィギュレーションと同期 化します。そのあと、スタンバイ スーパーバイザ エンジンは、次のプロトコルのステートを 維持し、ステートフルスイッチオーバーをサポートする機能に関するハードウェアおよびソフ トウェア ステートの変更すべてを同期化して維持します。そのため、冗長アクティブ スイッ チ構成内のレイヤ 2 セッションへの割り込みは最小限になります。

アクティブ スイッチに障害が発生した場合、スタンバイ スイッチがアクティブ スイッチにな ります。この新しいアクティブスイッチは既存のレイヤ2スイッチング情報を使用して、トラ フィック転送を続けます。ルーティング テーブルが新しいアクティブ スイッチに追加される まで、レイヤ 3 の転送は延期されます。

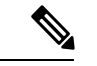

IOS-XE ソフトウェアが LAN Base ライセンス レベルで動作している場合は、SSO レイヤ 2 の みがサポートされます。 (注)

次の機能のステートは、アクティブ スイッチとスタンバイ スイッチの間で保存されます。

- 802.3
- 802.3u
- 802.3x (フロー制御)
- $\cdot$  802.3ab (GE)
- 802.3z (CWDM を含めたギガビット イーサネット)
- $\cdot$  802.3ad (LACP)
- 802.1p $(\nu \text{ and } \nu \text{)}$
- 802.1q
- 802.1X(認証)
- 802.1D(スパニングツリー プロトコル)
- 802.3af (インライン パワー)
- PAgP
- VTP
- ダイナミック ARP インスペクション
- DHCP
- DHCP スヌーピング
- IP ソース ガード
- IGMP スヌーピング (バージョン 1 および 2)
- DTP (802.1Q および ISL)
- MST
- PVST+
- Rapid PVST
- PortFast/UplinkFast/BackboneFast
- BPDU ガードおよびフィルタリング
- 音声 VLAN
- ポート セキュリティ
- ユニキャスト MAC フィルタリング
- ACL (VACL, PACL, RACLS)
- $\cdot$  QoS (DBL)
- マルチキャスト ストーム制御/ブロードキャストストーム制御

SSO は、次の機能と互換性があります。ただし、次の機能のプロトコル データベースはスタ ンバイ スイッチとアクティブ スイッチの間で同期されません。

- レイヤ2プロトコルトンネリング (L2PT) を備えた 802.1Q トンネリング
- ベビー ジャイアント
- ジャンボ フレーム サポート
- CDP
- フラッディング ブロック
- UDLD
- SPAN/RSPAN
- NetFlow

スイッチ上のすべてのレイヤ3プロトコルは、SSOがイネーブルにされている場合、スタンバ イ スイッチで学習されます。

### **NSF** の動作

CiscoIOSノンストップフォワーディング(NSF)は常にステートフルスイッチオーバー(SSO) とともに実行され、レイヤ3トラフィックの冗長性を確保します。NSFは、ルーティングにつ いては BGP、OSPF、EIGRP ルーティング プロトコルでサポートされ、転送についてはシスコ エクスプレス フォワーディング(CEF)でサポートされています。ルーティング プロトコル では NSF 機能および認識機能が拡張されました。これは、プロトコルを稼働するルータがス イッチオーバーを検出でき、ネットワーク トラフィックを転送し続け、ピア デバイスからの ルート情報を回復するのに必要なアクションを実行できることを意味します。

ルーティングプロトコルがルーティング情報ベース (RIB) テーブルを再作成している間、そ れぞれのプロトコルは、CEFに依存してスイッチオーバー中にパケットの転送を続行します。 ルーティング プロトコルが収束したあと、CEF は FIB テーブルを更新し、失効したルート エ ントリを削除します。次に、CEF は新しい FIB 情報でハードウェアを更新します。

アクティブスイッチが BGP(**graceful-restart** コマンドを使用)、OSPF、または EIGRP ルー ティングプロトコル用に設定されている場合、ルーティング更新は、アクティブスイッチが選 択されている間、自動的に送信されます。

スイッチは、IPServices ライセンス レベルでは BGP、OSPF および EIGRP プロトコルについて NSF 認識および NSF 機能をサポートし、IP Base ライセンス レベルでは EIGRP スタブについ て NSF 認識をサポートします。

NSF は 2 つの主要な要素で構成されています。

• NSF 認識

ネットワーキング デバイスが NSF 互換ソフトウェアを実行している場合、このデバイス は NSF 認識です。アクティブ スイッチ選択が発生していても NSF ルータがまだパケット を転送可能なことを隣接ルータ デバイスが検出する機能を NSF 認識といいます。レイヤ 3 ルーティング プロトコル(BGP、OSPF、EIGRP)に対する Cisco IOS 拡張機能は、CEF ルーティングテーブルが時間切れにならないように、またはNSFルータがルートをドロッ プしないように、ルートフラッピングを防ぐよう設計されています。NSF認識ルータは、 ルーティング プロトコル情報をネイバー NSF ルータに送信します。NSF 認識は、EIGRP スタブ、EIGRP、OSPF プロトコルに対してはデフォルトでイネーブルになります。NSF 認識は BGP に対してデフォルトではディセーブルに設定されています。

• NSF 機能

NSF をサポートするようにデバイスを設定した場合にデバイスは NSF 対応になります。 NSF 認識ネイバーまたは NSF 対応ネイバーからルーティング情報を再構築します。NSF は SSO と連動して IP パケットを転送し続けることにより、アクティブ スイッチ選択のあ とのレイヤ 3 ネットワークを利用できない時間を最小限にします。レイヤ 3 ルーティング プロトコル(BGP、OSPFv2、EIGRP)の再コンバージェンスは、ユーザが意識する必要が なく、バックグラウンドで自動的に実行されます。ルーティング プロトコルはネイバー デバイスから情報を回復し、シスコ エクスプレス フォワーディング (CEF) テーブルを 再構築します。

## シスコ エクスプレス フォワーディング

Cisco IOS ノンストップ フォワーディング(NSF)の重要な要素は、パケット転送です。シス コ製のネットワーキング デバイスでは、パケット転送はシスコ エクスプレス フォワーディン グ(CEF)によって実行されます。CEF は FIB を維持し、スイッチオーバー時に最新だった FIB 情報を使用して、スイッチオーバー中のパケットの転送を続行します。この機能により、 スイッチオーバー中のトラフィックの中断を短くします。

通常の NSF 操作中に、アクティブなスーパバイザ スイッチ上の CEF は、現在の FIB と隣接 データベースを、スタンバイ スイッチ上の FIB と隣接データベースと同期させます。スイッ チオーバー時に、スタンバイ スイッチは最初 FIB と、アクティブ スイッチでカレントだった もののミラー イメージである隣接データベースを備えています。CEF はスタンバイ スイッチ 上の転送エンジンに、アクティブ スイッチの CEF によって送信される変更を維持します。転 送エンジンは、インターフェイスおよびデータ パスが使用可能になりしだい、スイッチオー バー後も転送を継続できます。

ルーティング プロトコルがプレフィックス単位で RIB を再び読み込み始めるため、CEF に対 してプレフィックス単位のアップデートが行われます。CEFはこれを使用してFIBと隣接デー タベースを更新します。既存エントリと新規エントリには、最新であることを示す新しいバー ジョン(「エポック」)番号が付けられます。転送エンジンでは、コンバージェンス中に転送 情報が更新されます。RIBが収束すると、スイッチが信号通知を行います。ソフトウェアは、 現在のスイッチオーバー エポックよりも前のエポックを持った FIB および隣接エントリをす べて削除します。これで FIB は最新のルーティング プロトコル転送情報を表示するようにな ります。

#### **BGP** の動作

NSF 対応ルータは BGP ピアで BGP セッションを開始し、OPEN メッセージをピアへ送信しま す。メッセージに含まれるものは、NSF対応デバイスに「グレースフル」リスタート機能があ るステートメントです。グレースフル リスタートは、BGP ルーティング ピアがスイッチオー バーのあとにルーティング フラップが発生するのを防ぐメカニズムです。BGP ピアがこの機 能を受信した場合、メッセージを送信するデバイスがNSF対応であることを認識しています。 NSF 対応ルータ ピアおよび BGP ピアは両方ともセッションの確立時に、OPEN メッセージ内 でグレースフル リスタート機能を交換する必要があります。両方のピアがグレースフル リス タート機能を示すステートメントを交換しない場合、このセッションでグレースフルリスター トは行われません。

BGPセッションがアクティブスイッチのスイッチオーバー中に中断された場合、NSF認識BGP ピアが NSF 対応ルータに関連するルートすべてを失効としてマーキングしますが、一定期間 の転送先を決定するためにこれらのルートを使用し続けます。この機能は、新しいアクティブ スイッチが BGP ピアでルーティング情報のコンバージェンスを待っている間に、パケットが 失われないようにします。

アクティブ スイッチのスイッチオーバーが発生した後、NSF 対応ルータは BGP ピアとのセッ ションを再確立します。新しいセッションの確立時に、NSF対応ルータが再起動したことを識 別する新しいグレースフル リスタート メッセージを送信します。

この時点で、ルーティング情報は 2 つの BGP ピアの間で交換されます。交換が完了すると、 NSF 対応デバイスはルーティング情報を使用して新しい転送情報を持った RIB および FIB で 更新されます。NSF 認識デバイスはネットワーク情報を使用して、失効ルートを BGP テーブ ルから削除します。その後 BGP プロトコルが完全に収束されます。

BGP ピアがグレースフル リスタート機能をサポートしていない場合、OPEN メッセージ内の グレースフル リスタート機能は無視されますが、NSF 対応デバイスとの BGP セッションは確 立します。この機能により、NSF 非認識(つまり NSF 機能のない)BGP ピアとの相互運用が 可能になりますが、NSF 非認識 BGP ピアとの BGP セッションではグレースフル リスタートは 使用できません。

# $\mathscr{P}$

NSF の BGP サポートでは、ネイバー ネットワーキング デバイスが NSF 認識である必要があ ります。つまり、デバイスにはグレースフル リスタート機能があり、セッション確立中に OPENメッセージ内でこの機能をアドバタイズする必要があります。NSF対応ルータが特定の BGP ネイバーにグレースフル リスタート機能がないことを検出すると、NSF 対応セッション をそのネイバーと確立しません。グレースフル リスタート機能のある他のすべてのネイバー は、この NSF 対応ネットワーキング デバイスと NSF 対応セッションを継続します。 (注)

#### **OSPF** の動作

OSPF NSF 対応ルータがアクティブ スイッチのスイッチオーバーを実行する場合、ルータは OSPFネイバーとリンクステートデータベースを再同期化するため、次の作業を行う必要があ ります。

- ネイバー関係をリセットしないで、ネットワーク上で利用できる OSPF ネイバーを再学習 します。
- ネットワークのリンク ステート データベース内容を再取得します。

NSF対応ルータは、アクティブスイッチのスイッチオーバーの後できるだけ迅速に、ネイバー NSF 認識デバイスに OSPF NSF 信号を送信します。ネイバー ネットワーキング デバイスは、 このルータとのネイバー関係をリセットしてはならないインジケータとしてこの信号を認識し ます。NSF 対応ルータがネットワーク上の他のルータから信号を受信すると、ネイバー リス トの再構築を始めます。

ネイバー関係が再構築されると、NSF 対応ルータはすべての NSF 認識ネイバーとデータベー スの再同期化を始めます。この時点でルーティング情報は OSPF ネイバーの間で交換されま

す。交換が完了すると、NSF対応デバイスはルーティング情報を使用して、失効ルートを削除 し、RIB を更新して、新しい転送情報で FIB を更新します。その後、OSPF プロトコルは完全 に収束されます。

OSPF NSF では、すべてのネイバー ネットワーキング デバイスが NSF を認識する必要があり ます。NSF対応ルータが特定のネットワークセグメントでNSF非認識ネイバーを検出すると、 そのセグメントで NSF 機能をディセーブルにします。NSF 対応または NSF 認識ルータで完全 に構成された他のネットワーク セグメントに対しては、継続して NSF 機能を提供します。 (注)

### **EIGRP** の動作

EIGRP NSF 対応ルータが NSF 再起動後に最初に再起動したときには、ネイバーはなくトポロ ジテーブルは空です。ルータはインターフェイスを確立してネイバーを再取得し、トポロジと ルーティングテーブルを再構築する必要があるときに、スタンバイ(今はアクティブ)スイッ チから通知を受けます。再起動ルータおよびピアは、再起動ルータへのデータトラフィック転 送を中断することなく、次の作業を実行する必要があります。EIGRPピアルータは再起動ルー タから学習したルートを維持し、NSF 再起動プロセスを介してトラフィックを転送し続けま す。

ネイバーによって隣接関係がリセットされないように、再起動するルータは再起動を示すため に EIGRP パケット ヘッダーの新しい再起動(RS)ビットを使用します。RS ビットは、NSF 再起動中に hello パケットと初期 INIT アップデート パケットに設定されます。Hello パケット の RS ビットを使用すると、ネイバーにすばやく NSF 再起動を通知できます。RS ビットを参 照しない場合、ネイバーは INIT アップデートの受信、または Hello ホールド タイマーの期限 切れによってリセットされた隣接関係を検出します。RS ビットを使用しない場合、ネイバー は、リセットされた隣接関係を NSF または通常の起動方法を使用して処理する必要があるか どうか認識できません。

helloパケットまたはINITパケットを受信することでネイバーが再起動の知らせを受信すると、 ピアリスト内で再起動したピアを見つけ、再起動しているルータとの隣接関係を維持します。 ネイバーはトポロジーテーブルを、最初のアップデートパケットに設定されたRSビットのあ る再起動ルータに送信します。このパケットは NSF 認識であり、再起動ルータに役立つこと を示しています。ネイバーは NSF 再起動ネイバーでない場合、Hello パケットに RS ビットを 設定しません。

ルータが NSF を認識できていても、コールド スタートで起動されたために NSF 再起動ネイ バーを支援しない場合もあります。 (注)

1 つ以上のピア ルータが NSF 認識の場合、再起動ルータはアップデートを受信してからデー タベースを再構築します。再起動ルータは Routing Information Base(RIB)に通知できるよう に収束したかどうかを認識する必要があります。各 NSF 認識ルータは、End of Table (EOT) 内容を表示するために、最新アップデート パケットの EOT マーカーを送信する必要がありま す。再起動ルータは EOT マーカーを受信すると、収束したことを認識します。再起動ルータ はアップデートの送信を開始できます。

NSF 認識ピアは、再起動ルータから EOT 表示を受信したときに再起動ルータが収束した時間 を認識します。その後ピアはトポロジーテーブルをスキャンして、送信元として再起動された ネイバーを持ったルートを検索します。ピアはルート タイムスタンプと再起動イベント タイ ムスタンプを比較し、ルートがまだ利用できるかどうかを判断します。ピアはアクティブにな り、再起動したルータを介して利用できなくなったルート用に代替パスを検索します。

再起動ルータがすべての EOT 表示をネイバーから受信した場合、または NSF 収束タイマーが 満了した場合、EIGRP は RIB にコンバージェンスを通知します。EIGRP は RIB コンバージェ ンス信号を待ってから、トポロジー テーブルを待機中の NSF 認識ピアすべてにフラッディン グします。

# <span id="page-8-0"></span>**Cisco NSF with SSO** の設定方法

# **SSO** の設定

あらゆるサポート対象プロトコルを持った NSF を使用するには、SSO を設定する必要があり ます。

#### 手順

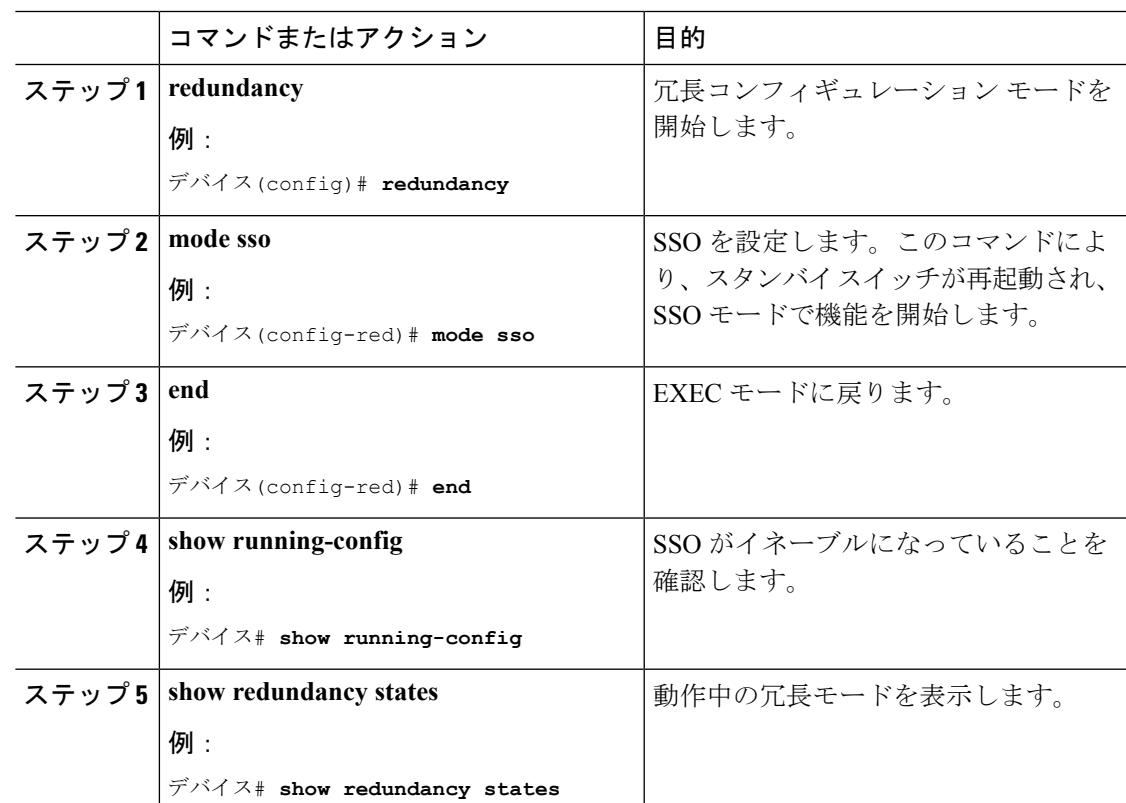

## **SSO** の設定例

次に、SSO 対応としてシステムを設定し、冗長ステートを表示する例を示します。

```
デバイス(config)# redundancy
 デバイス(config)# mode sso
 デバイス(config)# end
 デバイス# show redundancy states
 my state = 13 -ACTIVE
 peer state = 8 -STANDBY HOT
 Mode = Duplex
 Unit = Primary
 Unit ID = 5Redundancy Mode (Operational) = sso
 Redundancy Mode (Configured) = sso
 Split Mode = Disabled
 Manual Swact = Enabled
 Communications = Up
 client count = 29
 client notification TMR = 30000 milliseconds
 keep_alive TMR = 9000 milliseconds
 keep alive count = 1keep_alive threshold = 18
 RF debug mask = 0x0
```
## **CEF NSF** の確認

CEF NSF を確認するには、**show cef state** 特権 EXEC コマンドを使用します。

```
デバイス# show cef state
CEF Status:
RP instance
common CEF enabled
IPv4 CEF Status:
CEF enabled/running
dCEF enabled/running
CEF switching enabled/running
universal per-destination load sharing algorithm, id DEA83012
IPv6 CEF Status:
CEF disabled/not running
dCEF disabled/not running
universal per-destination load sharing algorithm, id DEA83012
RRP state:
I am standby RRP: no
RF Peer Presence: yes
RF PeerComm reached: yes
RF Progression blocked: never
Redundancy mode: rpr(1)
CEF NSF sync: disabled/not running
CEF ISSU Status:
FIBHWIDB broker
No slots are ISSU capable.
FIBIDB broker
No slots are ISSU capable.
FIBHWIDB Subblock broker
No slots are ISSU capable.
FIBIDB Subblock broker
No slots are ISSU capable.
```

```
Adjacency update
No slots are ISSU capable.
IPv4 table broker
No slots are ISSU capable.
CEF push
No slots are ISSU capable.
```
# **NSF** の **BGP** の設定

BGP NSF に参加しているピア デバイスすべてに BGP グレースフル リスタートを設定する必要 があります。

#### 手順

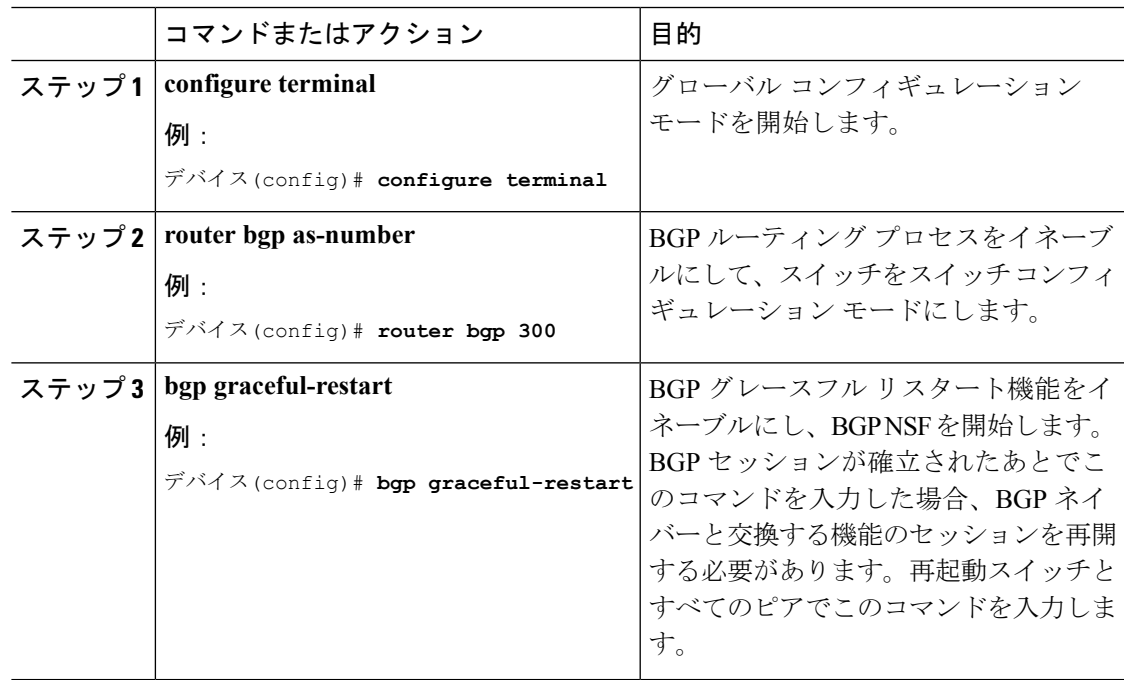

### **BGP NSF** の確認

BGP の NSF を確認するには、BGP のグレースフル リスタートが SSO 対応ネットワーキング デバイスとネイバーデバイスに設定されているかどうかを確認する必要があります。確認する 手順は、次のとおりです。

#### 手順

ステップ **1 show running-config** コマンドを入力して、「bgp graceful-restart」が SSO 対応スイッチの BGP 設定に表示されていることを確認します。

例:

```
デバイス# show running-config
.
.
.
router bgp 120
.
.
.
bgp graceful-restart
neighbor 192.0.2.0 remote-as 300
.
.
.
```
- ステップ **2** 各 BGP ネイバーでステップ 1 を繰り返します。
- ステップ **3** SSO デバイスおよびネイバー デバイスで、グレースフル リスタート機能がアドバタイズおよ び受信されたことを示していることを確認し、グレースフルリスタート機能を備えたアドレス ファミリであることを確認します。アドレス ファミリが表示されていない場合、BGP NSF も 発生しません。

例:

```
デバイス# show ip bgp neighbors
BGP neighbor is 192.0.2.3, remote AS 1, internal link
BGP version 4, remote router ID 192.0.2.4
BGP state = Established, up for 00:02:38
Last read 00:00:38, last write 00:00:35, hold time is 180, keepalive interval is 60
seconds
Neighbor capabilities:
Route refresh: advertised and received(new)
Address family IPv4 Unicast: advertised and received
Message statistics:
InQ depth is 0
OutQ depth is 0
Sent Rcvd
Opens: 1 1
Notifications: 0 0
Updates: 0 0
Keepalives: 4 4
Route Refresh: 0 0
Total: 5 5
Default minimum time between advertisement runs is 0 seconds
............................................................
(Remaining output deleted)
```
#### **OSPF NSF** の設定

OSPF NSF に参加しているすべてのピア デバイスは OSPF NSF を認識できるようにする必要が あります。NSF ソフトウェア イメージをデバイスにインストールすれば自動的に認識するよ うになります。

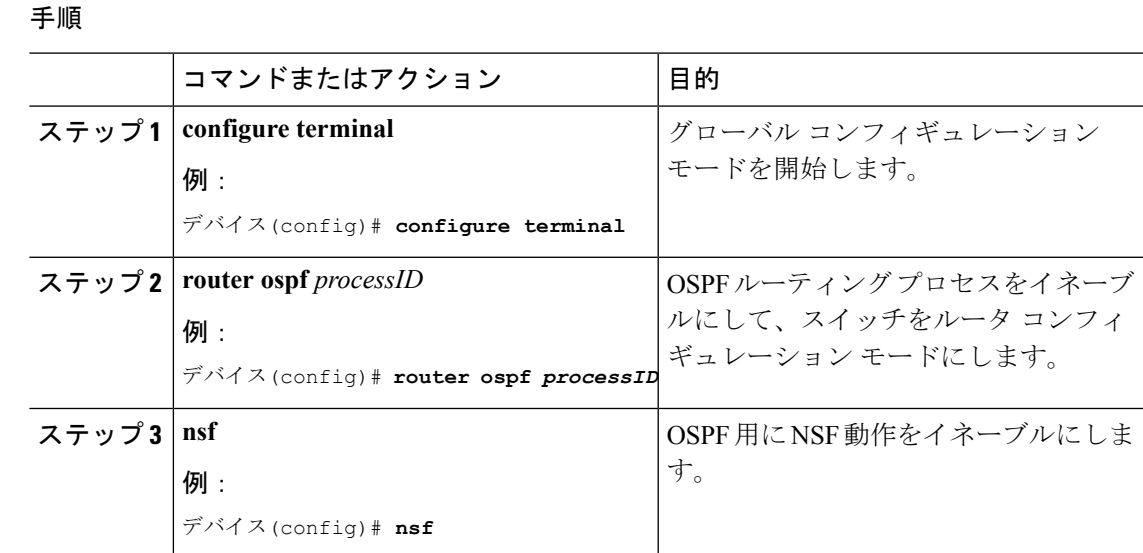

# **OSPF NSF** の確認

手順

ステップ **1** show running-config コマンドを入力して、「nsf」が SSO 対応デバイスの OSPF 設定に表示され ていることを確認します。

#### 例:

```
デバイス(config)#show running-config
route ospf 120
log-adjacency-changes
nsf
network 192.0.2.0 192.0.2.255 area 0
network 192.0.2.1 192.0.2.255 area 1
network 192.0.2.2 192.0.2.255 area 2
.
.
.
```
ステップ **2 show ip ospf** コマンドを入力して、デバイス上で NSF が有効であることを確認します。

例:

```
デバイス show ip ospf
Routing Process "ospf 1" with ID 192.0.2.1
Start time: 00:02:07.532, Time elapsed: 00:39:05.052
Supports only single TOS(TOS0) routes
Supports opaque LSA
Supports Link-local Signaling (LLS)
transit capable is 0
External flood list length 0
IETF Non-Stop Forwarding enabled
restart-interval limit: 120 sec
IETF NSF helper support enabled
```

```
Cisco NSF helper support enabled
Reference bandwidth unit is 100 mbps
Area BACKBONE(0)
Number of interfaces in this area is 3 (1 loopback)
Area has no authentication
SPF algorithm last executed 00:08:53.760 ago
SPF algorithm executed 2 times
Area ranges are
Number of LSA 3. Checksum Sum 0x025BE0
Number of opaque link LSA 0. Checksum Sum 0x000000
Number of DCbitless LSA 0
Number of indication LSA 0
Number of DoNotAge LSA 0
Flood list length 0
```
# **EIGRP NSF** の設定

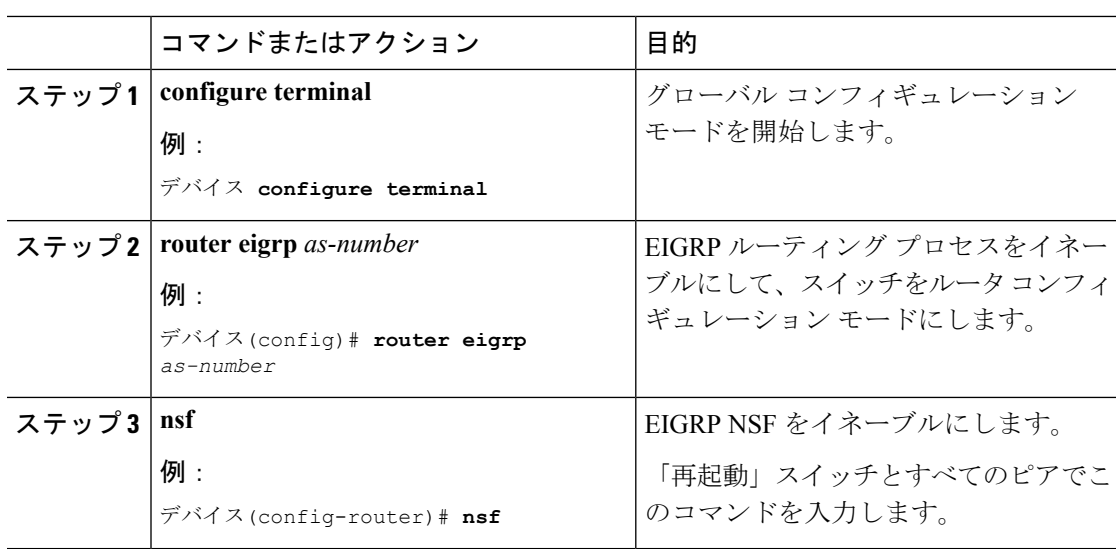

手順

## **EIGRP NSF** の確認

手順

ステップ **1** show **running-config command** コマンドを入力して、「nsf」が SSO 対応デバイスの EIGRP 設 定に表示されていることを確認します。

例:

デバイス **show running-config** .. . router eigrp 100

```
auto-summary
nsf
..
.
```
ステップ **2 show ip protocols** コマンドを入力して、デバイス上で NSF が有効であることを確認します。

例:

```
デバイス show ip protocols
*** IP Routing is NSF aware ***
Routing Protocol is "ospf 1"
Outgoing update filter list for all interfaces is not set
Incoming update filter list for all interfaces is not set
Router ID 192.0.2.3
Number of areas in this router is 1. 1 normal 0 stub 0 nssa
Maximum path: 1
Routing for Networks:
Routing on Interfaces Configured Explicitly (Area 0):
Loopback0
GigabitEthernet5/3
TenGigabitEthernet3/1
Routing Information Sources:
Gateway Distance Last Update
192.0.2.1 110 00:01:02
Distance: (default is 110)
Routing Protocol is "bgp 601"
Outgoing update filter list for all interfaces is not set
Incoming update filter list for all interfaces is not set
IGP synchronization is disabled
Automatic route summarization is disabled
Neighbor(s):
Address FiltIn FiltOut DistIn DistOut Weight RouteMap
192.0.2.0
Maximum path: 1
Routing Information Sources:
Gateway Distance Last Update
192.0.2.0 20 00:01:03
Distance: external 20 internal 200 local 200
```
I